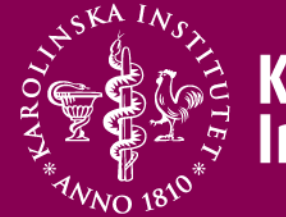

# Karolinska<br>Institutet

#### **Introduction to PROC SQL in SAS**

Ninoa Malki

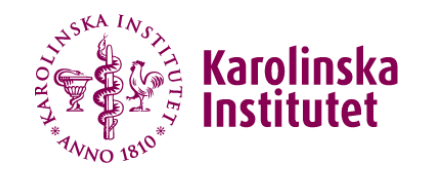

### **Background**

SQL - Structured Query Language.

 Developed by IBM in the 1970s for querying, updating and modifying relational databases.

SQL is currently used in many relational database software.

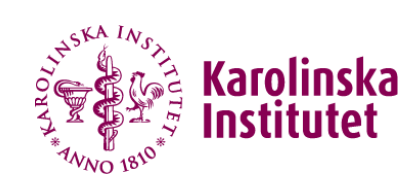

# **Terminology**

#### SAS Data Step VS. Proc SQL

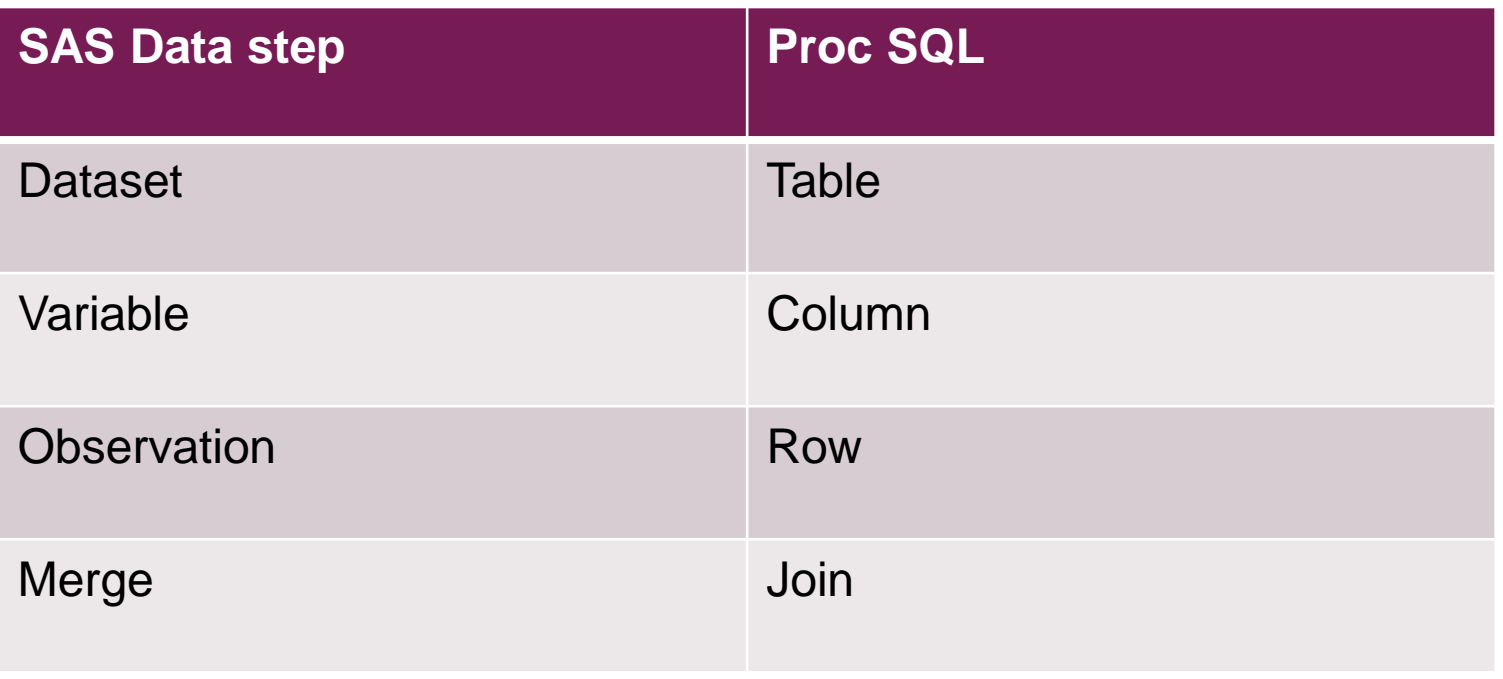

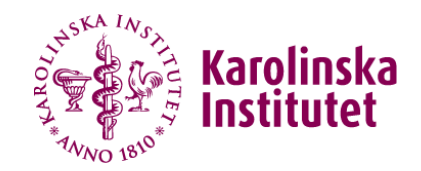

## **Introduction PROC SQL**

Proc SQL is the SAS implementation of SQL.

 Proc SQL is powerful SAS procedure that combines the functionality of the SAS data step with the SQL language.

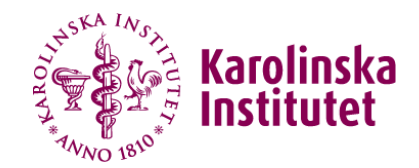

### **Common SQL Statements**

#### **1. SELECT**

- 2. INSERT
- 3. UPDATE

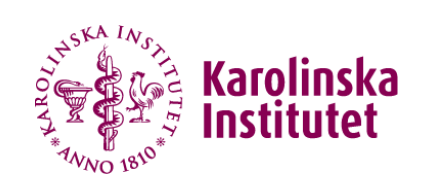

### **Syntax**

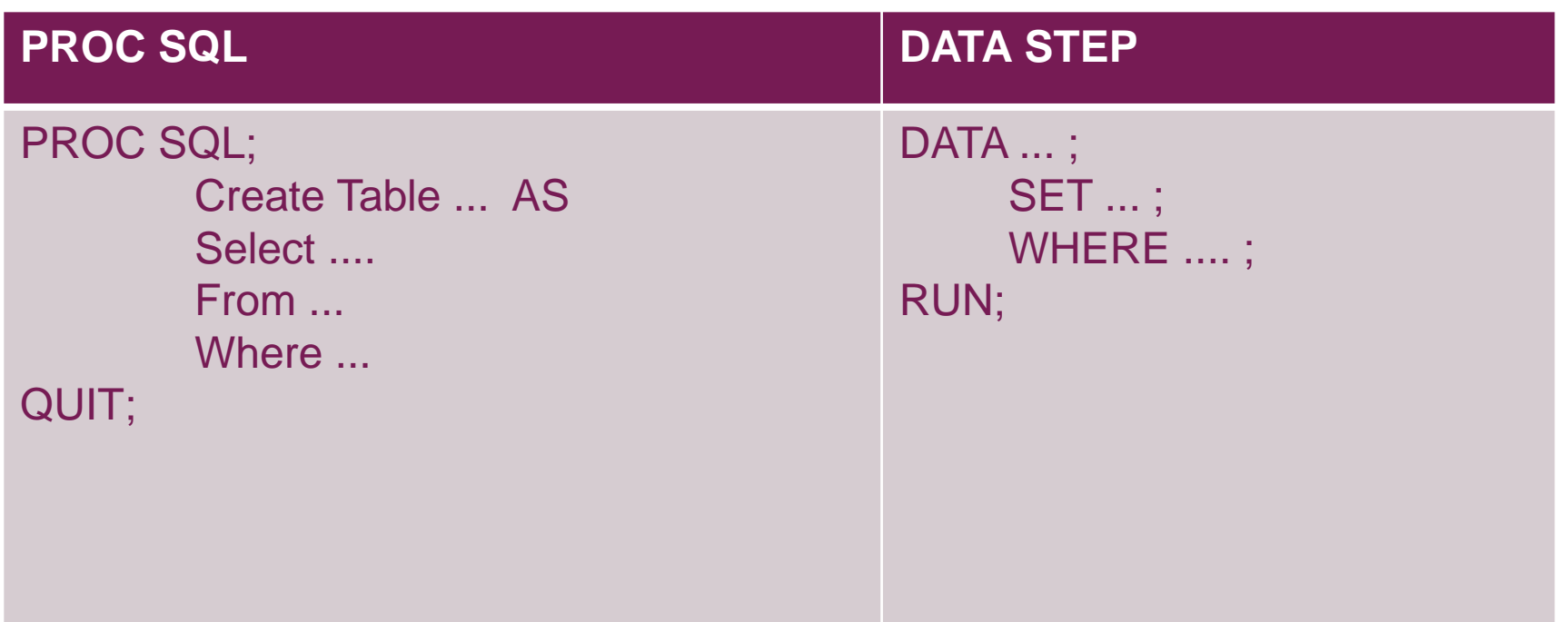

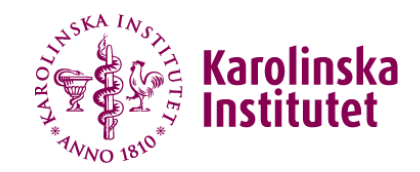

## **SELECT Syntax**

SELECT Specifies the columns to be selected FROM Specifies the tables to be queried < WHERE Subset the data based on a condition < GROUP BY Classifies the data into groups < HAVING Subset groups of data based on a group condition < ORDER BY Sort the rows by the values of specific columns

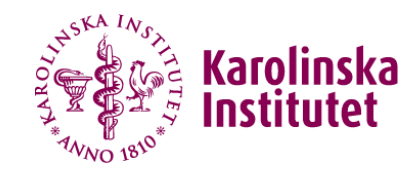

### **Join / Merge**

- In SQL the method to connect tables is called Join.
- A join can connect two or more tables together so the data is returned, deleted or updated as one dataset.
- Cartesian product join many to many observations.
- No need of sorted data.
- No need of similar variable names.

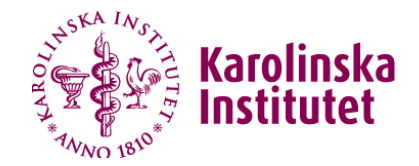

#### JOINS AND SET OPERATIONS IN RELATIONAL DATABASES

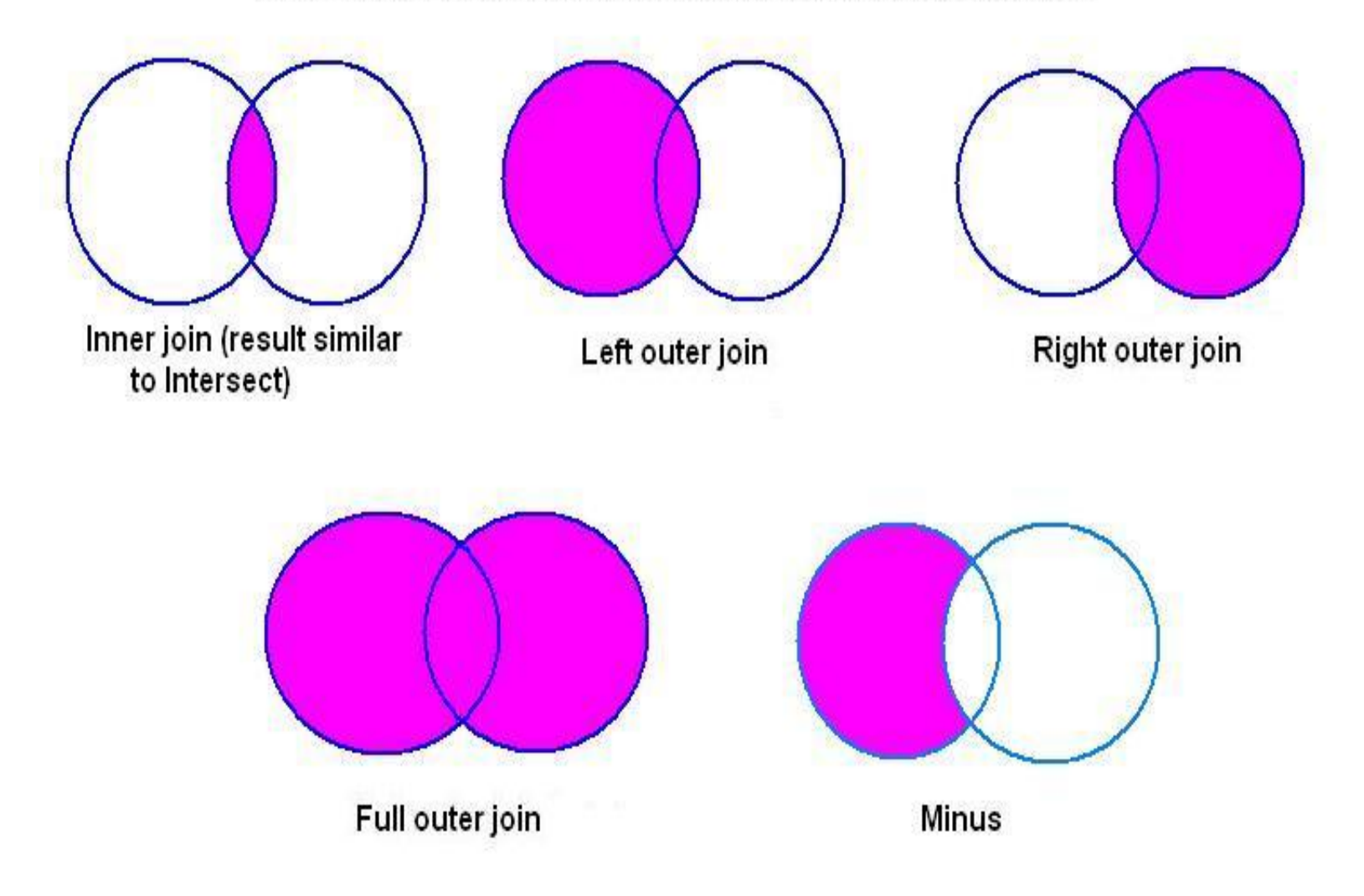

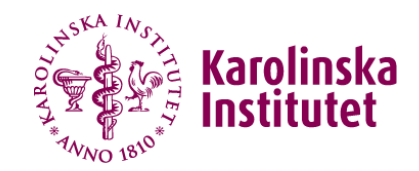

### **Join / Merge**

 $\Box$  Inner join / join:

Return rows when there is at least one match in both tables (if a and b).

**D** Full outer Join:

Returns rows when there is a match in one of the tables (if a or b).

 $\Box$  Left outer Join

 return all rows from the left table even if there is no match in the right table (if a).

**□ Right outer Join** 

 return all rows from the right table even if there is no match in the left table (if b).

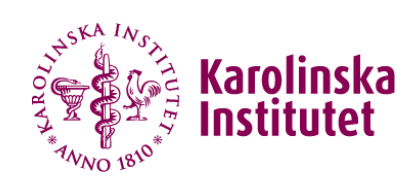

#### **Database**

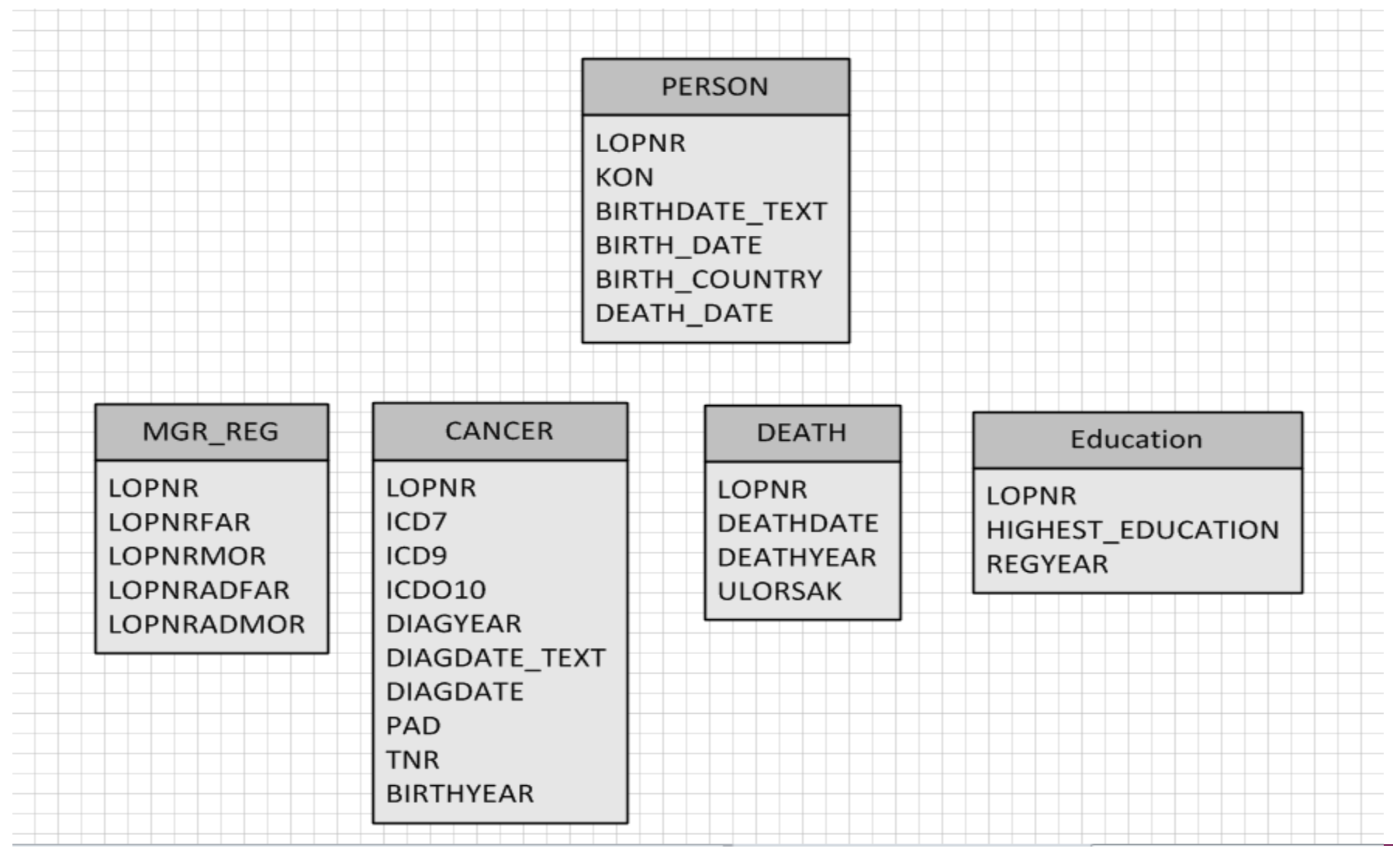

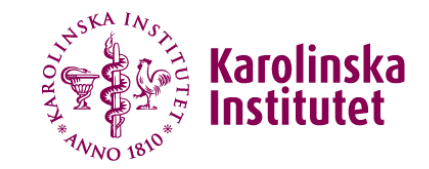

### **Advantage / Disadvantage with PROC SQL**

#### **Advantage**

- Multiple data steps can be accomplished at same task.
- Less code is required.
- The code is easier to follow.
- Less computer resourses.
- Has the ability to read in usorted data.
- M:M Join.

#### **Disadvantage**

- Can't create a table from non relational database data (Excel).
- Can't create multi-tables at same statement